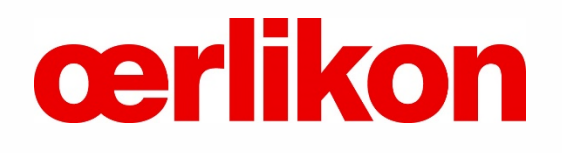

# Hinsehen. Hinterfragen. Ansprechen. Oerlikon Reporting Hotline.

Hinweisgebersystem "SpeakUp" Häufig gestellte Fragen und Antworten (FAQs)

# Inhaltsverzeichnis

- 1. "SpeakUp": Wie man eine Nachricht hinterlassen kann
	- 1.1. Wie hinterlasse ich eine Nachricht?
	- 1.2. Was passiert in der Zwischenzeit?
	- 1.3. Wie bekomme ich eine Antwort?
	- 1.4. Bei wem kann ich eine Nachricht hinterlassen?

# 2. Häufig gestellte Fragen zum System

- 2.1. Was ist "SpeakUp"?
- 2.2. Wofür soll "SpeakUp" verwendet werden?
- 2.3. Wie funktioniert "SpeakUp"?
- 2.4. Wer betreibt "SpeakUp"?
- 2.5. Ist "SpeakUp" schwer zu benutzen?
- 2.6. Kann meine Identität aufgedeckt werden?
- 2.7. Wird meine Sprachnachricht der betroffenen Gesellschaft weitergeleitet?
- 2.8. Kann die betroffene Gesellschaft meine Verbindungsdaten zurückverfolgen?
- 2.9. Was passiert mit meiner Sprachnachricht?
- 2.10. Kann die vertrauliche Behandlung (meine Anonymität) aufgehoben werden?
- 2.11. Wer zahlt für meinen Anruf?
- 2.12. Gibt es eine zeitliche Begrenzung für meine Nachricht?
- 2.13. Was kann ich tun, wenn "SpeakUp" telefonisch nicht erreichbar ist?
- 2.14. Wie schnell wird meine Nachricht an die zuständige Stelle weitergeleitet?
- 2.15. Wer erhält meine Nachricht?
- 2.16. Ich würde gerne anonym bleiben, aber trotzdem eine Rückantwort bekommen. Was muss ich dafür tun?
- 2.17. Wie schnell erhalte ich eine Antwort?
- 2.18. Wann kann ich "SpeakUp" erreichen?
- 2.19. Kann ich eine Nachricht auch in meiner Muttersprache hinterlassen?
- 2.20. Kann ich auch Dokumente hinterlegen?
- 2.21. Was passiert, wenn ich meine Fall-Nummer vergessen habe?
- 2.22. Ich weiß nicht, wo ich eine Nachricht hinterlassen kann. Wo kann ich diese Information finden?
- 2.23. Was sind personenbezogene Daten und wie sind meine personenbezogenen Daten geschützt, wenn ich eine Nachricht über "SpeakUp" abgebe?
- 2.24. Welche Rechte habe ich, wenn ich durch "SpeakUp" eine Nachricht hinterlasse, die personenbezogene Daten enthält?
- 3. Tipps zum Hinterlassen einer Nachricht in "SpeakUp"
- 4. Kontaktdetails

Aus Gründen der besseren Lesbarkeit wird auf die gleichzeitige Verwendung männlicher, weiblicher und anderer Sprachformen verzichtet. Sämtliche Personenbezeichnungen gelten im Sinne der Gleichbehandlung grundsätzlich für alle Geschlechter. Die verkürzte Sprachform hat nur redaktionelle Gründe und beinhaltet keine Wertung.

# 1. "SpeakUp" – Wie man eine Nachricht hinterlassen kann

# 1.1. Wie hinterlasse ich eine Nachricht?

Sie können eine (neue) Nachricht über das "SpeakUp"®-System per Telefon oder im Internet hinterlassen. Wir empfehlen, dass Sie die Nachricht vorher aufschreiben. So können Sie für sich selbst nochmals prüfen, ob Sie diese Informationen so weitergeben wollen und die Nachricht auch die erforderlichen Informationen enthält, damit der Empfänger den gemeldeten Missstand bzw. das gemeldete Fehlverhalten eindeutig und klar erkennen kann.

"SpeakUp" Internet

- Oerlikon Intern für Beschäftigte der Oerlikon Gruppe: https://www.speakupfeedback.eu/web/gho8w/
- Extern für alle Personen die nicht Beschäftigte der Oerlikon Gruppe sind: https://www.speakupfeedback.eu/web/oerlikonexternal/
- Länderauswahl: Bitte wählen Sie das Land aus, von dem aus Sie zu uns Kontakt aufnehmen.
- Sprachauswahl: Bitte wählen Sie die Sprache aus, in der Sie Ihre Nachricht hinterlassen wollen.
- Nachricht per Telefon:
	- Wählen Sie die kostenfreie angegebene Nummer und geben nach Aufforderung den angezeigten Zugangscode ein.
	- Halten Sie bitte einen Stift bereit, wenn Sie eine Nachricht hinterlassen. Sie erhalten Ihre persönliche 6-stellige Fall-Nummer, die mittels Zufallsgenerator erzeugt wird.
	- Es ist WICHTIG, dass Sie sich diese Nummer merken. Sie benötigen die Nummer, um später bei "SpeakUp" Zugang zur Antwort auf Ihre Nachricht zu erhalten.
	- Wenn Sie das "SpeakUp"-Telefon verwenden, sprechen Sie bitte sehr deutlich und buchstabieren Sie Namen und/oder Orte, auf die Sie mit Ihrer Nachricht hinweisen.
	- Nachdem Sie Ihre Nachricht beendet haben, legen Sie einfach auf.
- **Nachricht per Internet:** 
	- Wenn Sie eine Meldung per Internet abgeben wollen, wird Ihnen der Zugangscode angezeigt. Diesen müssen Sie in das darunterliegende Feld eingeben.
	- Wenn Sie den Internet-Zugang zu "SpeakUp" verwenden, können Sie Ihre Nachricht entweder per Tatstatur oder mittels "kopieren/einfügen" eingeben. Sie können auch weitere Dokumente, die Ihre Nachricht betreffen, hochladen.
	- Wenn Sie Ihre Nachricht fertiggestellt haben, klicken Sie auf "Nachricht senden"; es erscheint eine Maske mit Ihrer Fall-Nummer und der Nachricht, die Sie dann ausdrucken können.

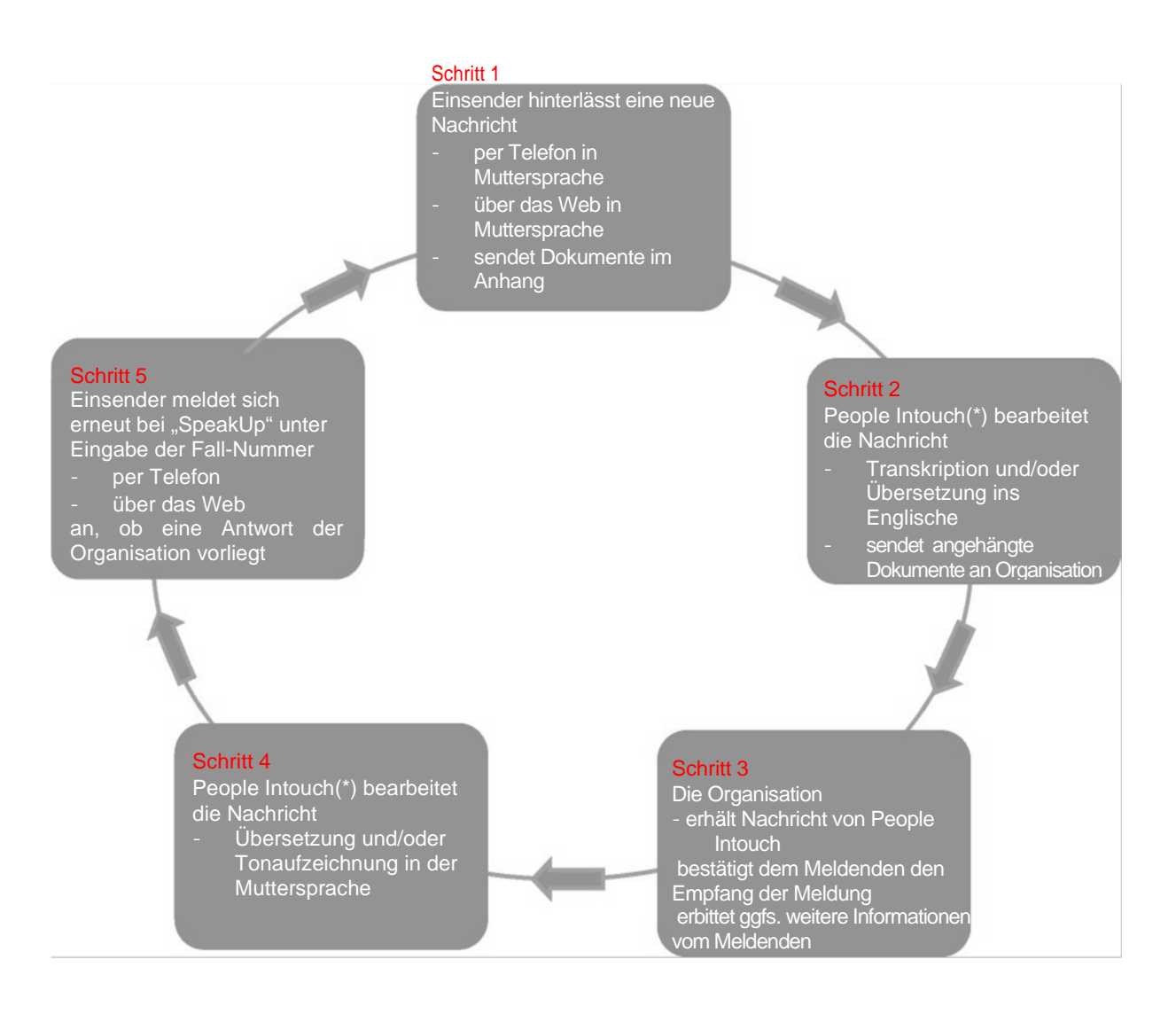

(\*) People Intouch ist der beauftragte, unabhängige Dienstleister

# 1.2. Was passiert in der Zwischenzeit?

Sobald Sie Ihr Telefonat beendet oder Ihre Nachricht abgesendet haben, wird der Betreiber der "SpeakUp"-Plattform (die Firma People Intouch) Ihre Nachricht, soweit erforderlich, ins Englische übersetzen. Handelt es sich um eine (telefonische) Sprachnachricht, so wird die Aufnahme zunächst Wort für Wort (schriftlich) erfasst. Die Ton-Aufnahme selbst wird niemals an OC Oerlikon (Konzernmuttergesellschaft) oder die betroffene Gesellschaft der Oerlikon Gruppe weitergegeben.

Sobald die Übersetzung fertiggestellt ist, wird diese, zusammen mit der Niederschrift der Original-Nachricht, an den Compliance-Beauftragten der von Ihnen gewählten Gesellschaft der Oerlikon Gruppe gesendet. Sie können dabei Nachrichten an die Gesellschaften senden, die zur Division Oerlikon Polymer Processing Solutions (OPP) oder der Division Oerlikon Surface Solutions (OSS) gehören. Ebenso können Sie Nachrichten an die OC Oerlikon Management AG, Pfäffikon, also an die Oerlikon Gruppe, senden. Internal Audit oder die Rechtsabteilung von OPP oder OSS übernimmt in Vertretung die Überwachung der eingehenden Meldungen, soweit dies erforderlich ist.

Nach einer ersten Einschätzung des Sachverhalts durch den Compliance-Beauftragten von OPP, OSS oder der Oerlikon Gruppe wird er auf die Nachricht antworten. Die Antwort erfolgt wiederum über People Intouch. People Intouch übersetzt die Antwort in die Sprache Ihrer ursprünglichen Nachricht und sendet diese über "SpeakUp" an Sie. Falls Ihre ursprüngliche Nachricht telefonisch erfolgt ist, wird die Antwort durch People Intouch ebenfalls aufgenommen und als Sprachnachricht versendet.

# 1.3. Wie bekomme ich eine Antwort?

Innerhalb von 7 Werktagen sollte eine Antwort in "SpeakUp" für Sie bereitstehen. Sie finden die Antwort auf demselben Weg, über den Sie auch die Nachricht hinterlassen haben. Sie verwenden dafür die o.g. Einwahldaten.

Achtung: Es ist möglich, die Kommunikation über "SpeakUp" zu einem späteren Zeitpunkt von Telefon auf Internet zu ändern. Es ist aber nicht möglich, von Internet (zurück) zu Telefon zu wechseln. Wenn Sie Ihre Antwort über Telefon abhören möchten, werden Sie aufgefordert, die Nummer "1" zu wählen und Ihre Fall-Nummer einzugeben. Sobald Sie die Antwort abgehört (oder im Fall einer Internet-Nachricht gelesen) haben, können Sie weitere Folgenachrichten hinterlassen. Dies muss aber nicht sofort geschehen, Sie können sich auch ausloggen bzw. auflegen und dies später machen.

Sollten Sie noch keine Antwort erhalten haben, seien Sie bitte versichert, dass Ihre Nachricht und der Sachverhalt eingeschätzt wird und Sie binnen einiger, weniger Arbeitstage eine Antwort erhalten werden. Wir empfehlen deshalb, regelmäßig zu prüfen, ob eine Antwort vorliegt.

# 1.4. Bei wem kann ich eine Nachricht hinterlassen?

"SpeakUp" wird zentral von der Oerlikon Gruppe zur Verfügung gestellt (Vertragspartner zum Service Provider People Intouch, Niederlande). Die hinweisgebende Person kann auswählen, wer die Nachricht vorrangig erhält. Zur Auswahl stehen:

- 1. Oerlikon Gruppe, Schweiz (Mutterkonzern)
	- Die Nachricht wird dann direkt von dem Head of Group Compliance empfangen.
- 2. Oerlikon Polymer Processing Solution Division
	- Die Nachricht wird dann direkt vom Compliance Manager von OPP empfangen.
- 3. Oerlikon Surface Solutions Division
	- Die Nachricht wird dann direkt vom Compliance Manager von OSS empfangen.

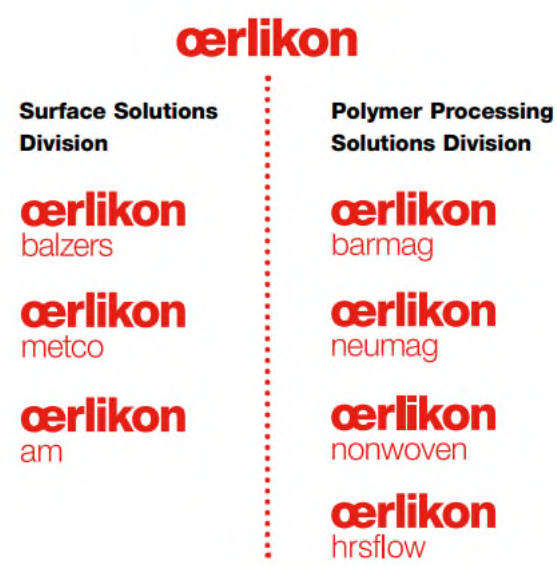

# 2. Häufig gestellte Fragen zum System 2.1. Was ist "SpeakUp"?

"SpeakUp" ist ein Service (Kommunikations-Instrument), mittels dessen Mitarbeiter (auch Zeitarbeiter), Kunden und Lieferanten der Oerlikon Gruppe über schwerwiegende Sachverhalte (z.B. Straftaten) informieren können, die sonst wahrscheinlich nicht bekannt werden würden. Dies erfolgt telefonisch oder über das Internet (sichere Website).

Eine Meldung kann auch vollständig anonym erfolgen.

# 2.2. Wofür soll "SpeakUp" verwendet werden?

Wir möchten jeden zu einer Meldung ermutigen, der Kenntnis oder einen begründeten Verdacht hinsichtlich eines maßgeblichen Fehlverhaltens/Missstands (Gesetzesbruch oder unethisches Verhalten im Widerspruch zu unserem Verhaltenskodex) hat.

Wir ermutigen Beschäftigte der Oerlikon Gruppe dazu, solche Sachverhalte insbesondere (auch) auf den bekannten und etablierten internen Berichtswegen zu melden. Dies sind z.B.

- der Vorgesetzte,
- das Personalabteilung,
- **der HSE Ansprechpartner,**
- der Betriebsrat,
- die Geschäftsführung,
- die Compliance-Beauftragten.

"SpeakUp" steht ihnen als Beschäftigten und allen Dritten immer 24h/7 Tage zur Verfügung, wenn die anderen Melde- und Berichtswege ausgeschöpft oder für eine Meldung aus anderen Gründen nicht in Betracht kommen bzw. für Sie als externe Dritte nicht verfügbar sind.

## 2.3. Wie funktioniert "SpeakUp"?

**Telefon:** 

Sie rufen eine gebührenfreie Nummer an, geben den Zugangscode ein und hinterlassen Ihre Nachricht. Während des Anrufs sprechen Sie zu keinem Zeitpunkt mit einem "Operator". Sie erhalten lediglich aufgenommene Anweisungen, um Sie durch den Prozess zu leiten.

Innerhalb von sieben (7) Tagen sollte eine Antwort in "SpeakUp" für Sie bereitstehen. Sie finden die Antwort auf demselben Weg, über den Sie auch die Nachricht hinterlassen haben. Sie verwenden dafür wieder dieselben Einwahldaten. Sobald Sie die Antwort abgehört haben, können Sie weitere Folgenachrichten hinterlassen. Dies muss nicht sofort geschehen, Sie können auch auflegen und dies später machen.

Es gibt keine Obergrenze; ein solcher elektronischer Dialog kann also beliebig oft wiederholt werden.

Tipp: Schreiben Sie Ihre Nachricht auf, bevor Sie anrufen. So können Sie für sich selbst nochmals prüfen, ob Sie diese Informationen so weitergeben wollen und dass die Nachricht auch die erforderlichen Informationen enthält, damit der Empfänger den gemeldeten Missstand bzw. das gemeldete Fehlverhalten eindeutig und klar erkennen kann.

 Internet: Gehen Sie auf die "SpeakUp"-Website (über Hyperlink oder durch Eingabe der URL) und wählen Sie Ihr Land aus. Dann geben Sie den Zugangscode ein (diesen erhalten Sie auf der Website). Danach wählen Sie aus, ob Sie ihre Meldungen bei OPP, OSS oder der Oerlikon Gruppe abgeben möchten und hinterlassen ihre Nachricht.

Innerhalb von sieben (7) Tagen sollte eine Antwort in "SpeakUp" für Sie bereitstehen. Sie finden die Antwort auf demselben Weg, über den Sie auch die Nachricht hinterlassen haben. Sie verwenden dafür wieder dieselben Einwahldaten. Sobald Sie die Antwort abgehört oder gelesen haben, können Sie weitere Folgenachrichten hinterlassen. Dies muss nicht sofort geschehen, Sie können auch auflegen bzw. sich ausloggen und dies später machen. Es gibt keine Obergrenze, ein solcher Dialog kann also beliebig oft wiederholt werden.

# 2.4 Wer betreibt "SpeakUp"?

"SpeakUp" wird durch einen externen Dienstleister, People Intouch, eine unabhängige Firma mit Sitz in Amsterdam/Niederlande, betrieben. Sie ist für die Verarbeitung aller eingehender Nachrichten verantwortlich.

#### 2.5 lst "SpeakUp" schwer zu benutzen?

Nein. Einfache (Sprach-)Anweisungen leiten Sie durch den webbasierten Prozess bzw. das Telefon-Menü.

#### 2.6 Kann meine Identität aufgedeckt werden?

Die Oerlikon Gruppe hat sich gegenüber den Dienstleister People Intouch verpflichtet, keinen Versuch zu unternehmen, die Identität eines anonym Meldenden herauszufinden oder die bekanntgegebene Identität an einen Zeugen oder im Zusammenhang mit der Meldung Beschuldigten weiterzugeben.

Der Empfänger der telefonisch aufgezeichneten Nachricht (in Schritt 1 der Compliance-Beauftragte von OPP, OSS oder der Oerlikon Gruppe) erhält eine wortgetreue übersetzte Niederschrift Ihrer Sprachnachricht. Im Falle einer Meldung über das Internet, ihren Originaltext, ergänzt um eine englische Übersetzung. Sie haben also die vollständige Kontrolle über den Inhalt Ihrer Nachricht. Wenn Sie Ihre Kontaktdaten in der Nachricht angeben, so werden diese über "SpeakUp" an den Compliance-Beauftragten weitergeleitet. Wenn Sie diese Daten nicht hinterlassen, werden weder People Intouch, noch OPP, OSS oder die Oerlikon Gruppe erkennen können, wer Sie sind.

Eine Ausnahme besteht lediglich für den Fall, dass es zu einer Herausgabeforderung seitens der Behörden nach zwingender gesetzlicher Maßgabe kommt.

#### 2.7 Wird meine Sprachnachricht weitergeleitet?

Nein. Der "SpeakUp"-Service wird durch die Firma People Intouch betrieben, eine unabhängige Firma, die Ihre Nachricht schriftlich erfasst und (soweit erforderlich) übersetzt. Nur diese Niederschrift (und gegebenenfalls deren Übersetzung) wird weitergegeben.

Tipp: Wenn Sie sich aus diesem Grund dabei unwohl fühlen, eine Sprachnachricht zu hinterlassen, bitten Sie jemand anderes, die Nachricht für Sie aufzusprechen oder verwenden Sie die Möglichkeit, über das Internet eine schriftliche Nachricht zu hinterlassen.

#### 2.8 Kann die jeweilige Gesellschaft meine Verbindungsdaten zurückverfolgen?

Nein. Der "SpeakUp"-Service wird durch die Firma People Intouch betrieben, weder OSS, OPP noch die Oerlikon Gruppe haben Zugriff auf die Verbindungsdaten. Telefon-Daten und IP-Adressen werden weder OPP, OSS oder der Oerlikon Gruppe zur Verfügung gestellt.

Es könnte aber sein, dass diese Verbindungsdaten rückverfolgbar sind, wenn Sie ein Firmentelefon oder einen Firmen-Computer für die Meldung verwenden.

Tipp: Sie können ein öffentliches oder anderes nicht zurück verfolgbares Telefon oder einen anderen Computer verwenden.

#### 2.9 Was geschieht mit meiner Sprachnachricht?

Mit der Eingangsbestätigung für die Niederschrift (und Übersetzung) durch OPP, OSS oder die Oerlikon Gruppe löscht People Intouch die Aufnahme unverzüglich.

#### 2.10 Kann die vertrauliche Behandlung (meine Anonymität) aufgehoben werden?

Für den Fall, dass eine Nachricht hinterlassen wird, mit der eine Straf- oder Gewalttat angedroht wird, kann OPP, OSS oder Oerlikon Gruppe verlangen, dass die Aufnahme der Sprachnachricht nicht gelöscht und den Strafverfolgungsbehörden übermittelt wird. Die Aufzeichnung wird jedoch auch in einem solchen Fall nicht an OPP, OSS oder die Oerlikon Gruppe übermittelt.

#### 2.11 Wer zahlt für meinen Anruf?

Der "SpeakUp"-Service steht grundsätzlich unter gebührenfreien Telefonnummern zur Verfügung. Wichtig: Es kann sein, dass in Ausnahmefällen Kosten anfallen (z.B. bei einigen Mobiltelefon-Anbietern).

#### 2.12 Gibt es eine zeitliche Begrenzung für meine Nachricht?

Nein, allerdings erhalten Sie nach 7 Minuten Sprechzeit einen Hinweis mit der Frage, ob Sie das Gespräch noch weiter führen wollen.

Tipp: Versuchen Sie, Ihre Nachricht, so gut es geht, auf den Punkt zu bringen.

#### 2.13 Was kann ich tun, wenn "SpeakUp" telefonisch nicht erreichbar ist?

Wenn Sie es mit einem Mobiltelefon versucht haben, versuchen Sie es stattdessen bitte per Festnetz. Erfahrungsgemäß ist dies der sicherste Weg, um den "SpeakUp"-Service telefonisch zu erreichen. Sollten Sie auch vom Festnetz aus Probleme haben, "SpeakUp" zu erreichen, können Sie eine E-Mail senden an support@peopleintouch.com.

Ihr Name, Ihre Adresse oder andere sensible Daten werden keinesfalls an OPP, OSS oder die Oerlikon Gruppe weitergegeben.

# 2.14 Wie schnell wird meine Nachricht an die zuständige Stelle weitergeleitet?

Ihre Nachricht bzw. die Niederschrift Ihrer Sprachnachricht (erforderlichenfalls mit Übersetzung) wird innerhalb eines Arbeitstages weitergeleitet.

# 2.15 Wer erhält meine Nachricht?

Empfänger Ihrer Nachricht ist, je nachdem für welchen Empfänger Sie sich entschieden haben, entweder die Compliance-Beauftragte der Oerlikon Gruppe oder von OPP oder OSS. Die Interne Revision der Oerlikon Gruppe oder die Leitung der Rechtsabteilung von OPP oder OSS übernimmt in Vertretung die Überwachung der eingehenden Meldungen, soweit dies erforderlich ist.

Ausgehend von dieser ersten Prüfung bestimmt sich der weitere Weg zum Umgang mit dem Sachverhalt.

Je nach Schwere des Vorwurfs, betroffenem Personenkreis und Rechtsgebiet erfolgt die weitere Prüfung unmittelbar durch die zuständigen Compliance-Beauftragten der Oerlikon Gruppe, von OPP oder OSS. Alternativ kann auch eine Übergabe der Meldung an die verantwortliche Stelle der jeweils betroffenen Unternehmenseinheit der Oerlikon Gruppe (in der Regel die Geschäftsführung der Unternehmenseinheit oder sofern vorhanden, den zuständigen Compliance-Beauftragten der Unternehmenseinheit) erfolgen.

Bei der weiteren Prüfung des Missstands können externe Sachverständige, z.B. Rechtsanwälte, hinzugezogen werden. Es kann zu einer Anzeigepflicht bei hinreichendem Verdacht auf eine Straftat kommen.

# 2.16 Ich würde gerne anonym bleiben, aber trotzdem eine Rückantwort bekommen. Was muss ich dafür tun?

Sie erhalten von "SpeakUp" eine persönliche Fall-Nummer, die Sie sich merken MÜSSEN. Mit dieser Nummer erhalten Sie Zugang zur Antwort auf Ihre Nachricht, wenn Sie sich wieder beim "SpeakUp"-Service anmelden.

#### 2.17 Wie schnell erhalte ich eine Antwort?

Ziel ist es, dass Sie eine erste Antwort innerhalb von 7 Werktagen erhalten. Sollte nach dieser Zeit noch keine Antwort vorliegen, empfehlen wir, es nach einigen Tagen nochmals zu versuchen. Sie haben aber auch die Möglichkeit, unter derselben Fall-Nummer eine weitere Nachricht zu hinterlassen.

#### 2.18 Wann kann ich "SpeakUp" erreichen?

Der "SpeakUp"-Service ist 24 Stunden täglich, an jedem Tag des Jahres telefonisch oder über das Internet erreichbar. Jedes Land hat eine eigene gebührenfreie Telefon-Nummer bzw. Internetadresse (URL) sowie einen eigenen Zugangs-Code.

#### 2.19 Kann ich eine Nachricht in meiner Muttersprache hinterlassen?

Sie können eine Nachricht in den dafür vorgesehenen Landessprachen der jeweiligen Oerlikon Niederlassungen hinterlassen. Sie erhalten Ihre Antworten in derselben Sprache, in der Sie Ihre Nachricht hinterlassen haben.

#### 2.20 Kann ich auch Dokumente hinterlegen?

Wenn Sie den "SpeakUp"-Service über das Internet nutzen, können Sie neben einer Nachricht auch (elektronische) Dokumente in "SpeakUp" hochladen.

Wenn Sie eine telefonische Nachricht abgegeben haben, können Sie sich mit Ihrer Fall-Nummer über das Internet anmelden (klicken Sie hierzu auf die Schaltfläche "wenn Sie bereits eine Fall-Nummer haben"), um dort Dokumente hochzuladen.

Tipp: Wenn Sie anonym bleiben wollen, stellen Sie sicher, dass die von Ihnen hochgeladenen Unterlagen keine Hinweise auf Ihre Identität enthalten.

# 2.21 Was passiert, wenn ich meine Fall-Nummer vergessen habe?

Sollten Sie Ihre Fall-Nummer vergessen haben, bitten wir Sie, Ihre Nachricht nochmals unter einer neuen Fall-Nummer zu hinterlassen. Benutzen Sie bitte die neue Fall-Nummer für die weitere Kommunikation.

2.22 Ich weiß nicht, wo ich eine Nachricht hinterlassen kann. Wo kann ich diese Information finden? Sie finden diese Information in der Regel auf der Internet-Seite der Oerlikon Gruppe, von OPP und OSS. Beschäftigte der Oerlikon Gruppe finden die Information auch im Intranet, z.B. House of Policies.

# 2.23 Was sind personenbezogene Daten und wie sind meine personenbezogenen Daten geschützt, wenn ich eine Nachricht über "SpeakUp" abgebe?

Personenbezogene Daten sind Informationen, die (direkt oder indirekt) dazu geeignet sind, eine Person zu identifizieren, die in Ihrer Nachricht erwähnt wird (z.B. Name, Adresse, Telefonnummer, ein Bild o.ä.). Die Verarbeitung solcher Daten durch People Intouch (Betreiber von "SpeakUp") erfolgt nach den Regelungen der Oerlikon Datenschutzbestimmungen. Diese findet man auf der "SpeakUp" Startseite in der Fußnote.

# 2.24 Welche Rechte habe ich, wenn ich durch "SpeakUp" eine Nachricht hinterlasse, die personenbezogene Daten enthält?

Die Oerlikon Gruppe als Vertragspartner von People Intouch ist verantwortlich für die Einhaltung Ihrer Rechte gemäß der Datenschutzgrundverordnung.

# 3. Tipps zum Hinterlassen einer Nachricht in "SpeakUp"

- Schreiben Sie Ihre Nachricht auf, bevor Sie anrufen. So können Sie für sich selbst nochmals prüfen, ob Sie diese Informationen so weitergeben wollen und ob die Nachricht auch die erforderlichen Informationen enthält, damit der Empfänger den gemeldeten Missstand bzw. das gemeldete Fehlverhalten eindeutig und klar erkennen kann.
- Wenn Sie Bedenken haben, dass beim Hinterlassen einer Sprachnachricht Ihre Stimme erkannt werden könnte, bitten Sie jemand anderes, die Nachricht für Sie aufzusprechen oder verwenden Sie die Möglichkeit, über das Internet eine schriftliche Nachricht zu hinterlassen.
- Sie können ein öffentliches oder anderes nicht zurückverfolgbares Telefon oder einen Computer verwenden.
- Löschen Sie das Cache Memory des Browsers, nachdem Sie "SpeakUp" genutzt haben.
- Wenn Sie anonym bleiben wollen, stellen Sie sicher, dass die von Ihnen hochgeladenen Unterlagen keine Hinweise auf Ihre Identität enthalten.
- Stellen Sie sicher, dass Sie Ihre persönliche Fall-Nummer nicht vergessen. Nur Sie kennen diese Nummer.
- Bevor Sie Ihre Nachricht hinterlassen, überlegen Sie sich, ob dies anonym geschehen soll oder nicht.
- Bevor Sie Ihre Nachricht hinterlassen, überlegen Sie sich, welche Informationen Sie in welchem Umfang geben wollen. Die Informationen sollten so auf den Punkt sein, dass Sie dem Empfänger eine objektive Einschätzung ermöglichen.
- Versuchen Sie, Ihre Nachricht so gut es geht auf den Punkt zu bringen. Hierzu ist es hilfreich, aussagekräftige und eindeutige Fakten zum Sachverhalt zu liefern (z.B. genaue Ortsangaben, Zeit und Datum, Rechnungsnummern). Dokumente können hochgeladen werden.
- Auch Namen von Personen können wichtig sein, BITTE erwähnen Sie diese trotzdem nur dann, wenn es für das Verstehen und Lösen des Sachverhalts zwingend erforderlich ist. Bleiben Sie bei den Fakten, wenn Sie Informationen zu einer Person geben. Verzichten Sie auf Angaben, die die Privatsphäre dieser Person betreffen könnten (z.B.

Religionszugehörigkeit oder geistige und körperliche Verfassung). Sollte die Angabe eines Namens erforderlich sein, bitte buchstabieren Sie diesen bei Hinterlassen einer Sprachnachricht.

## 4. Kontaktdetails

Es stehen folgende Kommunikationswege zur Verfügung: Compliance Abteilungen: persönlich, per Post, Telefon oder E-Mail: OC Oerlikon Management AG, Pfäffikon Global Head of Compliance Churerstrasse 120 CH-8808 Päffikon / Schweiz Telefon: +41 58 360 97 28 Email: Alisia. Grenville@oerlikon.com Ansprechpartnerin: Alisia Grenville

Polymer Processing Solutions Division Oerlikon Textile GmbH & Co KG Abt. Legal, Compliance & IP Leverkuser Strasse 65 DE-42897 Remscheid / Deutschland Telefon: +49 2191 67 2595 E-Mail: Lieferkettengesetz-manmade-fibers@oerlikon.com Ansprechpartnerin: Berta Körte

Surface Solutions Division Oerlikon Surface Solutions Holding GmbH Abt. Legal Compliance Spreestr. 2 DE-65451 Kelsterbach / Deutschland Telefon: +49 6142 60330 E-Mail: Lieferkettengesetz-surface-solutions@oerlikon.com Ansprechpartnerin: Katrin Meiser

Hinweisgebersystem "SpeakUp"

- **Intern (Beschäftigte der Oerlikon Gruppe):** https://www.speakupfeedback.eu/web/gho8w/
- **EXTERN** Extern (Jeder Dritte außerhalb der Oerlikon Gruppe): https://www.speakupfeedback.eu/web/oerlikonexternal/